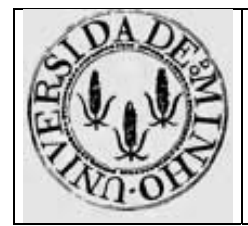

Módulo nº 5

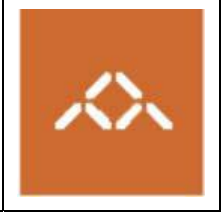

# **Funções e procedimentos: IA32 vs. MIPS32**

## *1. Introdução*

Pretende-se com esta aula prática que os alunos se familiarizem com o *assembly* gerado por um compilador de C para 2 arquitecturas com filosofias diferentes: IA32 e MIPS32.

## *2. Linguagem de alto nível*

Escreva em C, usando o editor de texto que considerar mais adequado, a seguinte função:

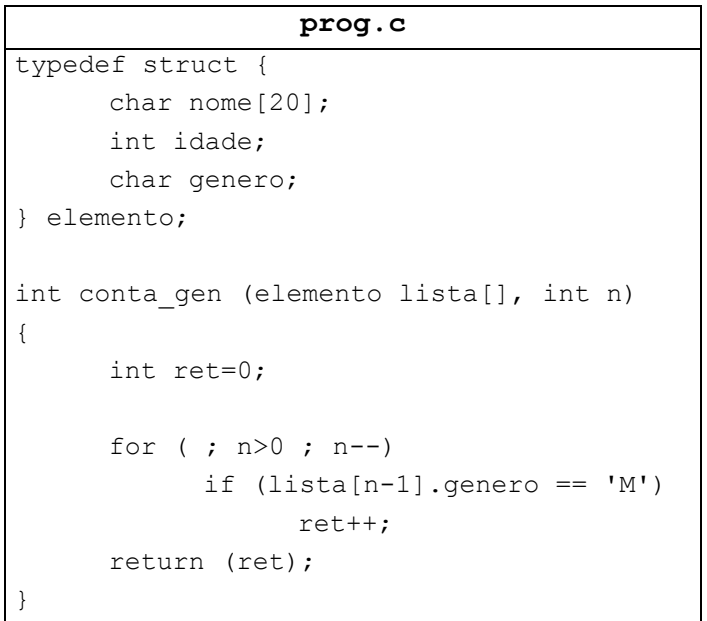

Crie 2 subdirectorias (IA32 e MIPS32) e copie este ficheiro para cada uma delas.

### *3. Compilação IA32*

Na directoria IA32 compile o programa prog.c usando o comando

**gcc –S prog.c** 

Copie o ficheiro prog.s para prog.O0.s e visualize-o.

**Questão 1** – Identifique o deslocamento de cada uma das variáveis e parâmetros relativamente a %ebp?

Questão 2 – Descreva em detalhe a forma como é calculado o endereço de lista[n-1].genero. Qual o tamanho (factor de escala) de cada elemento do array? Porquê?

Questão 3 – Explique a sequência de instruções usadas para implementar ret++ e n--.

Compile de novo o programa prog.c usando o comando

```
gcc –O1 –S prog.c
```
Copie o ficheiro prog.s para prog.O1.s e visualize-o.

**Questão 4** – Identifique o deslocamento de cada uma das variáveis e parâmetros relativamente a %ebp?

**Questão 5** – Descreva em detalhe a forma como é calculado o endereço de lista[n-1].genero.

**Questão 6 –** Identifique as principais optimizações feitas pelo compilador relativamente à versão anterior.

**Questão 7** – Porque é que é feito o pushl %ebx no início da função?

### *4. Compilação MIPS32*

Na directoria MIPS32 compile o programa prog.c usando o comando

**mips-gcc –mrnames –S prog.c** 

Copie o ficheiro  $\text{prog.s}$  para prog.00.s e visualize-o.

Questão 8 – Como são passados os parâmetros para conta gen()?

**Questão 9** – Identifique o deslocamento de cada uma das variáveis relativamente a \$fp?

**Questão 10** – Descreva em detalhe a forma como é calculado o endereco de lista[n-1].genero.

Questão 11 – Explique a sequência de instruções usadas para implementar  $r$ et++ e n--.

Compile de novo o programa prog.c usando o comando

**Mips-gcc –mrnames –O1 –S prog.c** 

Copie o ficheiro prog.s para prog.O1.s e visualize-o.

**Questão 12** – Descreva em detalhe a forma como é calculado o endereço de lista[n-1].genero.

**Questão 13 –** Identifique as principais optimizações feitas pelo compilador relativamente à versão anterior.